**CountDownClock Crack With Key [Mac/Win] [2022]**

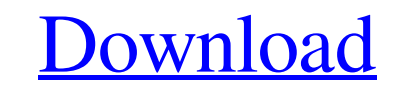

### **CountDownClock Crack+ Free Download [Updated-2022]**

Just about any help to time your tasks is great, and CountDownClock is no exception. This is a small utility for Windows that helps you keep track of the time spent on tasks for the sake of various projects and events. For Windows. It has its own interface, which you can select from the program settings. Right-click on the main window and you will see several options. Start/Stop clock Configure the timer Pause Reset Run another clock face th Displaying the time using the font and font style. You can customize the font, font style, text, and even the background color for the timer. You can either set the background color to your liking or create a new one. Usin pause or start the timer. In addition, you may choose to reveal the current time and set the time to zero. Reverse the time If you click on the hands of the timer, you will see that the time will show up either as a countd application to find out how long it takes you to complete tasks or appointments, and you can stop the timer before it runs out. Provides plenty of options CountDownClock uses a minimalist layout. You may run the applicatio

#### **CountDownClock**

CountDownClock Product Key is a small Windows application whose purpose is to help you time different activities using a stopwatch or countdown timer, or place a transparent clock on your desktop. Drop it on portable din t portable devices. In addition, you can uninstall it using a simple deletion task. Clean layout CountDownClock Cracked Accounts reveals a simple layout that allows you to access the configuration settings by right-clicking of the timer and adjust the text in terms of font, font style, size, and color. What's more, you are allowed to change the position of the timer in the main window (left, center or right), modify the transparency, show or numbers of days, hours, minutes and tenths, and save the current configuration settings to a file so you can easily import data in the future. Tests have shown that the application carries out a task quickly and without er professionals alike. CountDownClock ScreenshotAdd To Album Add To Album Like (0) Photog's Choice Cross-Data Photographer Syed Kirmani Airline Etihad Airways - United Arab Emirates Version Airbus A380 Basic Type Airbus A380 Views: 1,368 Photo Added: October 23, 2014 Photo Copyright © Syed Kir 09e8f5149f

# **CountDownClock For PC**

CountDownClock is a simple, lightweight application to help you track the passing time of your day. CountDownClock Features: OYou can easily set the time in seconds, count down/up or reveal the current time, play a sound a set the transparency of the window OYou can reset the timer OYou can also save your settings to a file, which you can import in the future CountDownClock is available in the following languages: English, French, German, It Features To use CountDownClock: ODouble-click on the CountDownClock.exe icon on your desktop and follow the instructions. OCountdownClock will then load and if you're using Internet Explorer you should have a window displa show the current time as a timer OYou can change the time in seconds (between 0 and 999) OYou can choose to play a sound alert and it's volume is adjustable OYou can choose to display or not the numbers of days, hours, min "Use the default location" will use the default location (right click on the desktop and select New > Tray icon) "Display on the left side of the desktop" will use the small clock on the left side of the desktop "Display o

# **What's New in the?**

# **System Requirements For CountDownClock:**

REQUIRED: Intel Core i3 / AMD Athlon X2 4400 / Intel Pentium Windows 7 x86 / Windows Vista x86 / Windows XP x86 RECOMMENDED: Intel Core i5 / AMD Athlon X2 5600K / Intel Core i5 Supported Languages: Arabic Finnish English G

Related links:

[https://clubnudista.com/upload/files/2022/06/vWvEjDtUFNaZ9E9sAAGa\\_08\\_ab1df85bcd2ceae35248686b44d90fd0\\_file.pdf](https://clubnudista.com/upload/files/2022/06/vWvEjDtUFNaZ9E9sAAGa_08_ab1df85bcd2ceae35248686b44d90fd0_file.pdf) <https://kjvreadersbible.com/autocad-table-crack-free-download-pc-windows/> <https://indiatownship.com/fine-arts-greeting-cards-crack-download-win-mac-latest-2022/> <https://buycoffeemugs.com/breezemail-crack-torrent-winmac/> <https://praxisboerse-arbeitsmedizin.de/wintuning-3-7-10-crack-license-keygen-download-win-mac/> <http://www.rathisteelindustries.com/jmcad-crack-free/> <https://discnercadira.wixsite.com/verntanmeme/post/quickcrypt-crack-pc-windows-2022-latest> <http://topshoppingpro.online/?p=74961> <https://mondetectiveimmobilier.com/2022/06/08/vdsl2tool-crack-activation-code-x64-2022/> <https://godfreydesign-build.com/justmock-free-edition-1-3-23-crack-with-keygen-mac-win/> [http://sharebility.net/wp-content/uploads/2022/06/SQL\\_2005\\_Service\\_Manager.pdf](http://sharebility.net/wp-content/uploads/2022/06/SQL_2005_Service_Manager.pdf) [https://community.soulmateng.net/upload/files/2022/06/h7cnu39r7KLY4Ngycqv5\\_08\\_b26fe93d88bc37f60e9b1ad9a06d0da5\\_file.pdf](https://community.soulmateng.net/upload/files/2022/06/h7cnu39r7KLY4Ngycqv5_08_b26fe93d88bc37f60e9b1ad9a06d0da5_file.pdf) https://forensic-jobs.com/wp-content/uploads/2022/06/Portable\_WipeFile\_Crack\_Free\_Download\_PCWindows.pdf <http://www.studiofratini.com/avi-bitrate-calculator-serial-number-full-torrent-3264bit/> <https://www.2el3byazici.com/tatems-20-20-crack-torrent-activation-code-for-windows/> <http://fotoluki.ru/?p=4301> [https://inge-com.fr/wp-content/uploads/2022/06/Advanced\\_Encryption\\_Plugin\\_for\\_Windows\\_Explorer.pdf](https://inge-com.fr/wp-content/uploads/2022/06/Advanced_Encryption_Plugin_for_Windows_Explorer.pdf) <http://vitinhlevan.com/?p=3249> <http://www.ndvadvisers.com/tcp-ip-manager-4-5-4-168-crack-with-key-3264bit/> <http://thingsforfitness.com/wp-content/uploads/2022/06/quabsah.pdf>